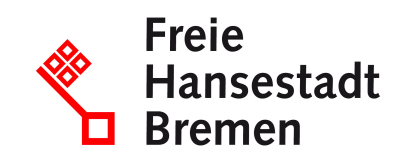

# **Unternehmen in das Verzeichnis präqualifizierter Unternehmen für öffentliche Ausschreibungen im Baubereich eintragen lassen**

Als Unternehmen im Bauhaupt- und Baunebenbereich können Sie sich mit dem Präqualifizierungsverfahren gegenüber den öffentlichen Vergabestellen ausweisen und in das Amtliche Verzeichnis präqualifizierter Unternehmen (PQ-VOB) eintragen lassen.

## **Zuständige Stellen**

• [Verein für die Präqualifikation von Bauunternehmen e.V. - Geschäftsstelle Bonn](https://www.service.bremen.de/de/dienststelle/bremen128.c.1476506.de)

#### **Basisinformationen**

Zur Teilnahme an öffentlichen Aufträgen muss Ihr Unternehmen nachweisen, dass keine der rechtlich festgelegten formellen Ausschlussgründe vorliegen.

Die Präqualifikation entspricht einer Zertifizierung mit dem Unterschied, dass die Gültigkeit nicht durch ein Zertifikat, sondern durch den aktuell gültigen Eintrag in das Amtliche Verzeichnis PQ-VOB bestätigt ist.

Der Eintrag im Amtlichen Verzeichnis PQ-VOB gilt als Nachweis der Eignung, sodass Sie bei jeder Angebotsabgabe nur noch die PQ-Nummer angeben müssen. Als präqualifiziertes Unternehmen besteht bei Ihnen eine Eignungsvermutung. Das heißt, dass die hinterlegten Nachweise nicht ohne Begründung in Zweifel gezogen werden dürfen.

Als Unternehmen des Bauhaupt- und Baunebengewerbes können Sie die Präqualifizierung bei einer der sechs Präqualifizierungsstellen des PQ-Vereins beantragen. Der PQ-Verein verwaltet das Amtliche Verzeichnis PQ-VOB, erteilt die Konzession für die Tätigkeit als PQ-Stelle und übernimmt die fachliche Aufsicht. Er trägt Sorge für ein einheitliches Präqualifizierungsverfahren. Nach abschließender Prüfung durch die gewählte Präqualifizierungsstelle und den PQ-Verein wird Ihr Unternehmen in das Amtliche Verzeichnis PQ-VOB eingetragen.

Um Ihre Präqualifizierung aufrechtzuerhalten, werden Sie durch die von Ihnen ausgewählte Präqualifizierungsstelle benachrichtigt, welche Eignungsnachweise auslaufen, diese müssen Sie rechtzeitig nachreichen, bzw. können bei einigen Nachweisen auch Ihre Präqualifizierungsstelle damit beauftragen.

Neben den erforderlichen Nachweisen zur Präqualifizierung können Sie weitere Nachweise des Unternehmens einreichen. Diese sind für den öffentlichen Auftraggeber als "zusätzliche Nachweise" einsehbar.

Die von den Präqualifizierungsstellen überprüften Dokumente sind im geschützten Teil des Amtlichen Verzeichnisses nur für denjenigen öffentlichen Auftraggeber oder deren Beauftragte einsehbar, die sich beim PQ-Verein registriert haben. Die Firmenangaben und präqualifizierten Leistungsbereiche sind jedoch im öffentlichen Teil des Amtlichen Verzeichnis allgemein zugänglich.

Das Verzeichnis ist tagesaktuell.

#### **Voraussetzungen**

- Sie beziehungsweise Ihr Unternehmen ist im Bauhaupt- oder Baunebengewerbe tätig.
- Ihr Unternehmen kann drei abgeschlossene Geschäftsjahre nachweisen.
- Sie können die wirtschaftliche und finanzielle Leistungsfähigkeit nachweisen.
- Sie können die technische und berufliche Leistungsfähigkeit nachweisen.
- Sie können nachweisen, dass keine allgemeinen zwingenden Ausschlussgründe vorliegen.
- Sie können nachweisen, dass keine allgemeinen fakultativen Ausschlussgründen vorliegen, z.B. vergangene Verstöße.
- Bei Onlinebeantragung: "Mein Unternehmenskonto" auf Basis von ELSTER

## **Welche Unterlagen benötige ich?**

- Eigenerklärung zum PQ-Verfahren, dass keine Ausschlussgründe vorliegen und Mindestlohn gezahlt wird
- Eigenerklärung zum PQ-Verfahren (Umsätze und Umsatzanteile)
- Eigenerklärung zum PQ-Verfahren (Personal)
- Eigenerklärung bei Einsatz von Nachunternehmern
- Eigenerklärung, dass keine Eintragungen im Gewerbezentralregister und Landeskorruptionsregister vorliegen
- Nachweis, dass keine Eintragung im Wettbewerbsregister vorliegt
- Freistellungsbescheinigung nach § 48 EstG (gegebenenfalls zutreffend) oder Bescheinigung in Steuersachen
- Gewerbeanmeldung/Gewerbeummeldung, Handelsregisterauszug oder gegebenenfalls Eigenerklärung
- Bescheinigung der Eintragung im Berufsregister des Firmensitzes
- Unbedenklichkeitsbescheinigung der tarifvertraglichen Sozialkasse oder Negativbescheinigung
- Qualifizierte Unbedenklichkeitsbescheinigung der Berufsgenossenschaft
- Einverständniserklärung für die Datenverarbeitung und Veröffentlichung im Amtlichen Verzeichnis
- 3 Referenzen pro Leistungsbereich
- Falls eine angemeldete Insolvenz und ein rechtskräftiger Insolvenzplan vorliegen: Bestätigung Insolvenzverwaltung gemäß § 258 InsO
- Falls Selbstreinigungsmaßnahmen berücksichtigt werden sollen: Dokumentationen zu den Punkten Sachverhaltsaufklärung, Schadenskompensation, Ergreifen organisatorischer, technischer und personeller Maßnahmen

Genauere Informationen finden Sie im Leitfaden zur Berücksichtigung von Selbstreinigungsmaßnahmen bei der Vergabe öffentlicher Bauaufträge.

• Falls das Unternehmen in einem Bereich tätig ist, in dem eine Gewerbeerlaubnis erforderlich ist: Gewerbeerlaubnis

## **Verfahren**

Sie beantragen die Präqualifizierung bei einer Präqualifizierungsstelle des PQ-Vereins. Nach positiver Prüfung des Antrags startet das Verfahren der Präqualifizierung, welches mit dem Eintrag Ihres Unternehmens in das Amtliche Verzeichnis PQ-VOB endet.

Die Antragstellung kann sowohl digital über den entwickelten Online-Dienst zur Beantragung der Präqualifizierung oder schriftlich direkt mit der Präqualifizierungsstelle erfolgen.

#### **Online-Antrag:**

• Für die Nutzung des Online-Antrags rufen Sie das PQ-Portal auf. Melden Sie sich anschließend mit Ihrem "Mein Unternehmenskonto" auf Basis von ELSTER an und starten den Antragsprozess der Präqualifizierung. Das System führt Sie durch den Antragsprozess.

#### **Schriftlicher Antrag:**

- Auf der Internetseite des PQ-Vereins finden Sie alle auswählbaren Präqualifizierungsstellen.
- Davon wählen Sie eine aus.
- Auf deren Internetseiten finden Sie die geforderten Unterlagen im Überblick.
- Diese füllen Sie aus und fügen alle geforderten Dokumente bei.
- Entweder übermitteln Sie diese digital oder per Post an die Präqualifizierungsstelle.

Für Fragen steht Ihnen Ihre ausgewählte Präqualifizierungsstelle zur Verfügung.

Ein Vertragsabschluss zwischen Ihrem Unternehmen und der Präqualifizierungsstelle ist zwingend erforderlich. Dieser wird durch die PQ-Stelle vorbereitet.

Die Präqualifizierungsstellen prüfen, ob die Eintragungsvoraussetzungen vorliegen und fordern gegebenenfalls Dokumente nach.

Wenn alle Eintragungsvoraussetzungen vorliegen, trägt der PQ-Verein Sie in das Amtliche Verzeichnis PQ-VOB ein.

Sie erhalten eine Präqualifikationsnummer (PQ-Nummer).

Diese PQ-Nummer teilen Sie bei öffentlichen Ausschreibungen in Ihrem Angebot dem öffentlichen Auftraggeber mit (z. B. im Formblatt 213 des VHB Bund).

## **Rechtsgrundlagen**

- [§ 6a Vergabe- und Vertragsordnung für Bauleistungen Teil A \(VOB/A\)](https://www.verwaltungsvorschriften-im-internet.de/bsvwvbund_31012019_BWI781063060120180001604634.htm)
- [§ 6a EU Vergabe- und Vertragsordnung für Bauleistungen Teil A \(VOB/A\)](https://www.verwaltungsvorschriften-im-internet.de/bsvwvbund_31012019_BWI781063060120180001604634.htm)
- [§ 6a VS Vergabe- und Vertragsordnung für Bauleistungen Teil A \(VOB/A\)](https://www.verwaltungsvorschriften-im-internet.de/bsvwvbund_31012019_BWI781063060120180001604634.htm)
- [§ 6b Absatz 1 Vergabe- und Vertragsordnung für Bauleistungen Teil A \(VOB/A\)](https://www.verwaltungsvorschriften-im-internet.de/bsvwvbund_31012019_BWI781063060120180001604634.htm)
- [§ 6b EU Absatz 1 Nummer 1 Vergabe- und Vertragsordnung für Bauleistungen Teil A](https://www.verwaltungsvorschriften-im-internet.de/bsvwvbund_31012019_BWI781063060120180001604634.htm) (VOB/A)
- [§ 6b VS Absatz 1 Vergabe- und Vertragsordnung für Bauleistungen Teil A \(VOB/A\)](https://www.verwaltungsvorschriften-im-internet.de/bsvwvbund_31012019_BWI781063060120180001604634.htm)
- [§ 122 Absatz 3 Gesetz gegen Wettbewerbsbeschränkungen \(GWB\)](https://www.gesetze-im-internet.de/gwb/__122.html)

#### **Weitere Hinweise**

Für Unternehmen im Liefer- und Dienstleistungsbereich existiert ein anderes Verzeichnis. Dieses Verzeichnis heißt Amtliches Verzeichnis präqualifizierter Unternehmen (AVPQ).

Zusätzlich existiert das Hessische Präqualifikationsregister (HPQR) als amtliches Verzeichnis, in das Unternehmen aus dem Bau- sowie dem Liefer- und Dienstleistungsbereich eingetragen werden können.

#### **Rechtsbehelf:**

Gegen die Entscheidung der Präqualifizierungsstelle kann Einspruch beim Beschwerdeausschuss des PQ Vereins eingelegt werden. Ebenfalls kann die Präqualifizierungsstelle gegen Entscheidungen des PQ-Vereins beim Beschwerdeausschuss Einspruch einlegen.

Das Beschwerdeverfahren ist im Einzelnen in der Beschwerdeordnung des PQ-Vereins geregelt. Beschwerden haben keine aufschiebende Wirkung gegen die jeweilige Entscheidung.

## **Welche Fristen sind zu beachten?**

1 Jahr Geltungsdauer.

Die Eintragung in das Verzeichnis ist so lange gültig, bis erbrachte Nachweise ablaufen und nicht neu eingereicht werden. Sollten sich bei Ihrem Unternehmen Änderungen mit Bezug auf die Eignungs- und Zuverlässigkeitsnachweise ergeben, ist das Unternehmen verpflichtet, dies dem Amtlichen Verzeichnis mitzuteilen, da dann das Amtliche Verzeichnis gegebenenfalls geändert werden muss (gegebenenfalls auch Löschung des Eintrags).

## **Wie lange dauert die Bearbeitung?**

1 bis 2 Wochen.

Die Bearbeitungsfrist für die Prüfung des Antrags beginnt, sobald eine PQ-Stelle einen vollständigen und widerspruchsfreien Antrag erhalten hat.

### **Welche Gebühren/Kosten fallen an?**

Ab ca. 450 Euro.

Die PQ-Stellen folgen unterschiedlichen Gebührenordnungen. In die Gebührenberechnung fließen verschiedene Faktoren ein.